## **Intel® Desktop Boards**

Intel® Management Engine BIOS Extension (Intel® MEBx)

The MEBx configuration program can be used to view and change the Intel® Management Engine settings for the computer.

**NOTE: The MEBx is intended for use by advanced users. Making changes in the MEBx configuration program can cause system problems. The MEBx configuration should only be changed from default settings to address a specific need.** 

To access the MEBx:

- 1. Upon booting the system, after the initial boot screen, the following message is displayed: **'Press <Ctrl-P> to enter MEBx Setup'**
- 2. Press **Ctrl-P**.

The Main Menu in the MEBx contains the following options:

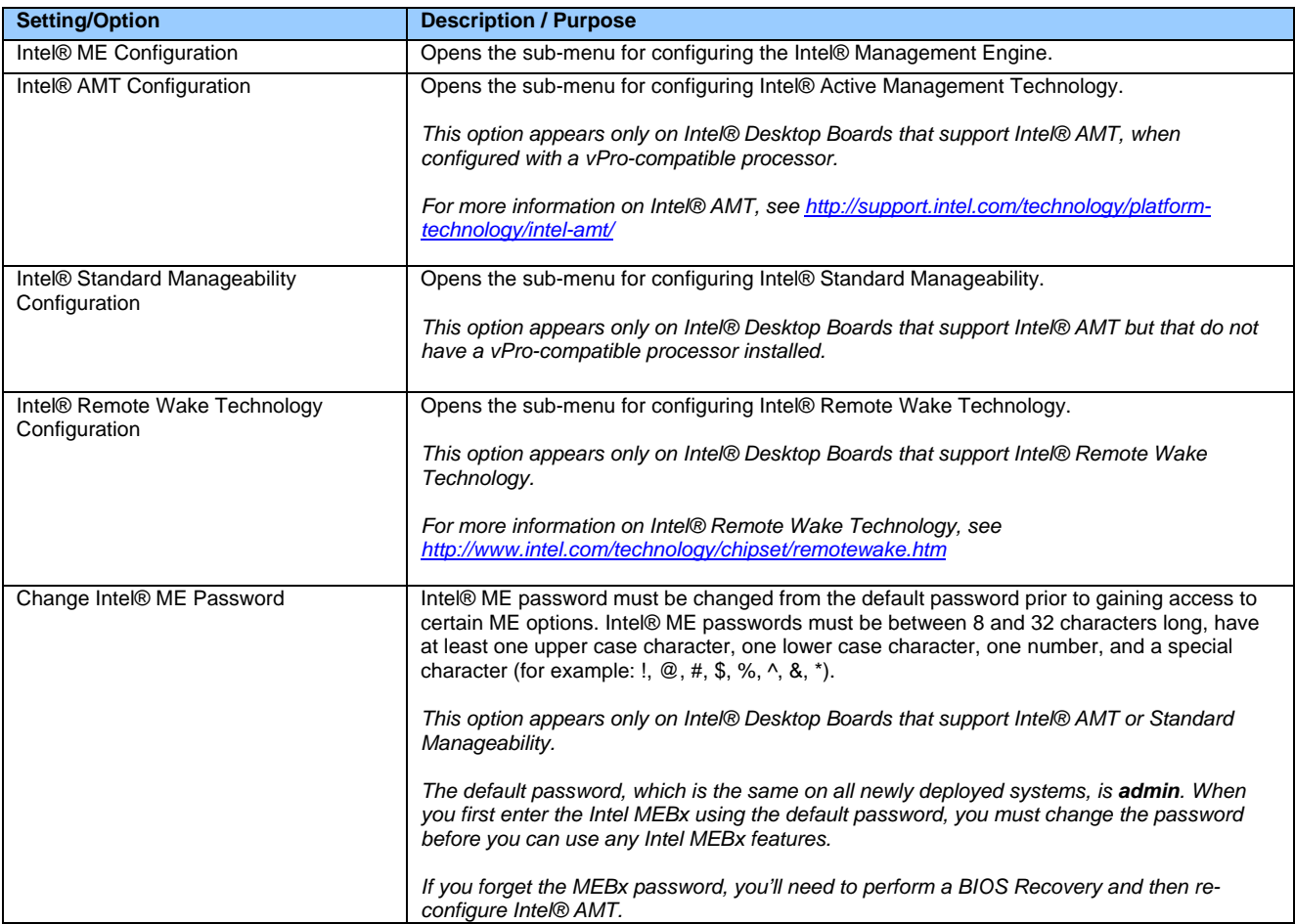

**The presence of menus and settings are dependent on your board model, hardware components installed, and the BIOS version.** 

Refer to the following charts for descriptions and options for the MEBx settings.

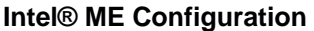

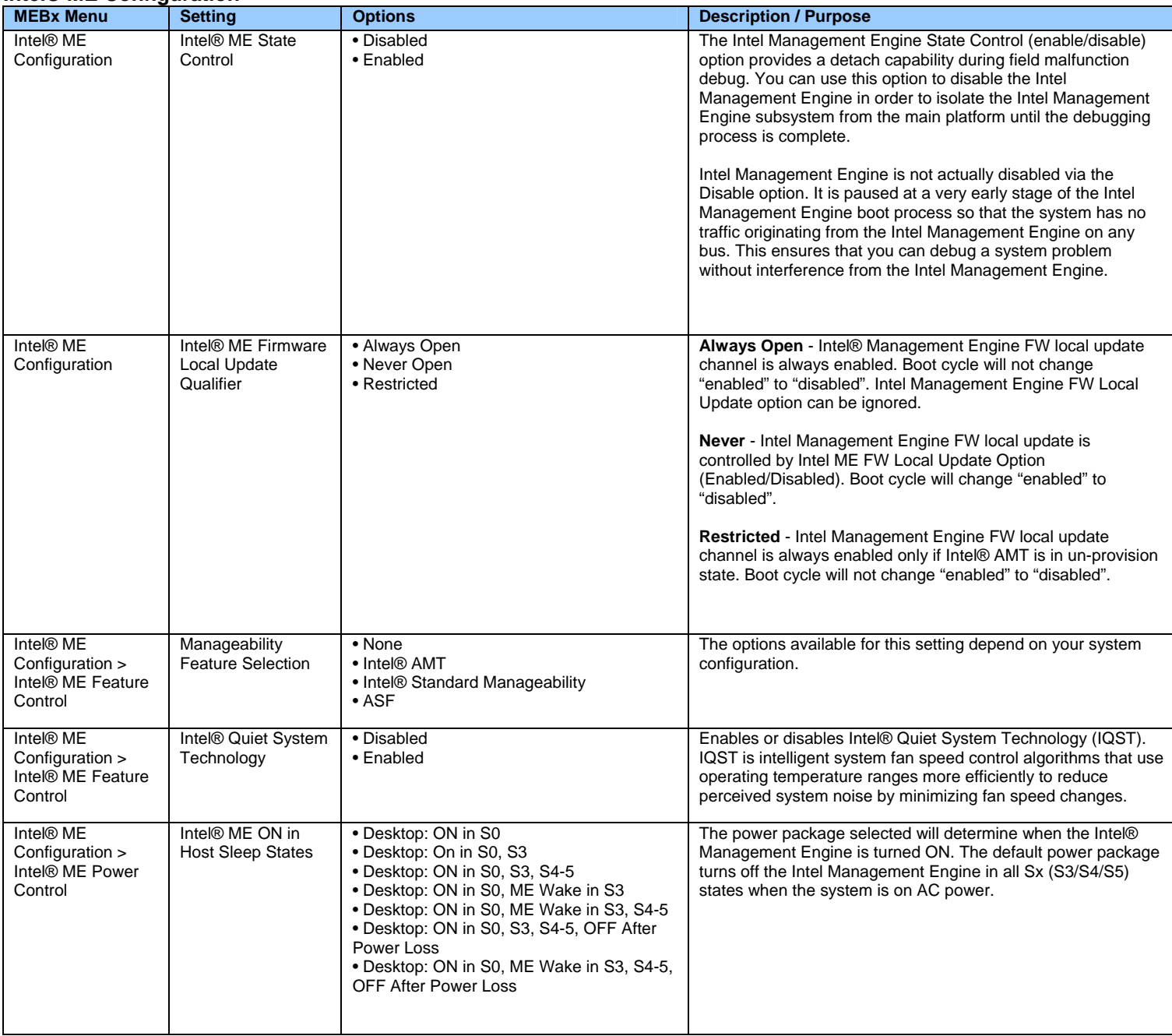

## **Intel® AMT Configuration**

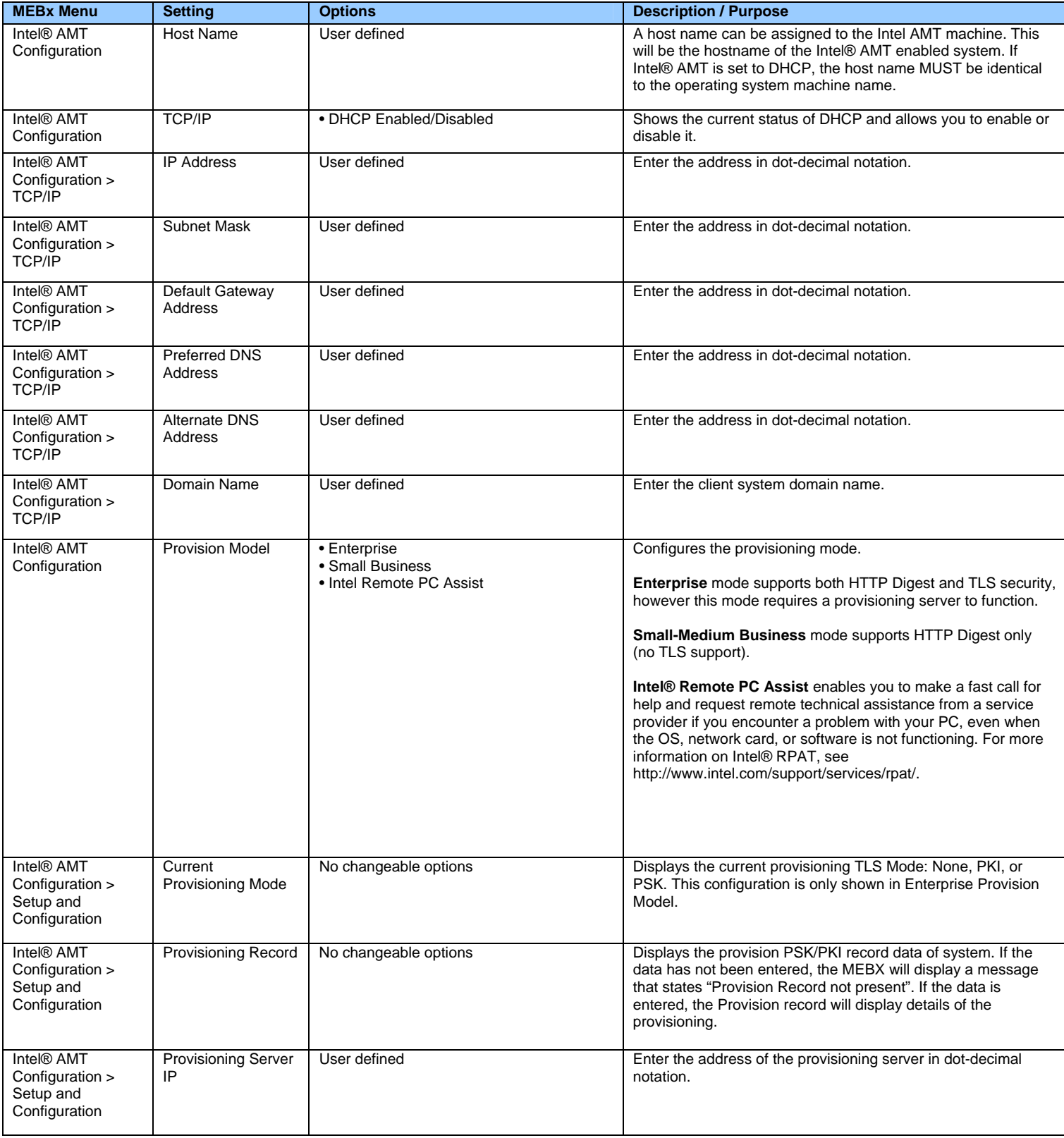

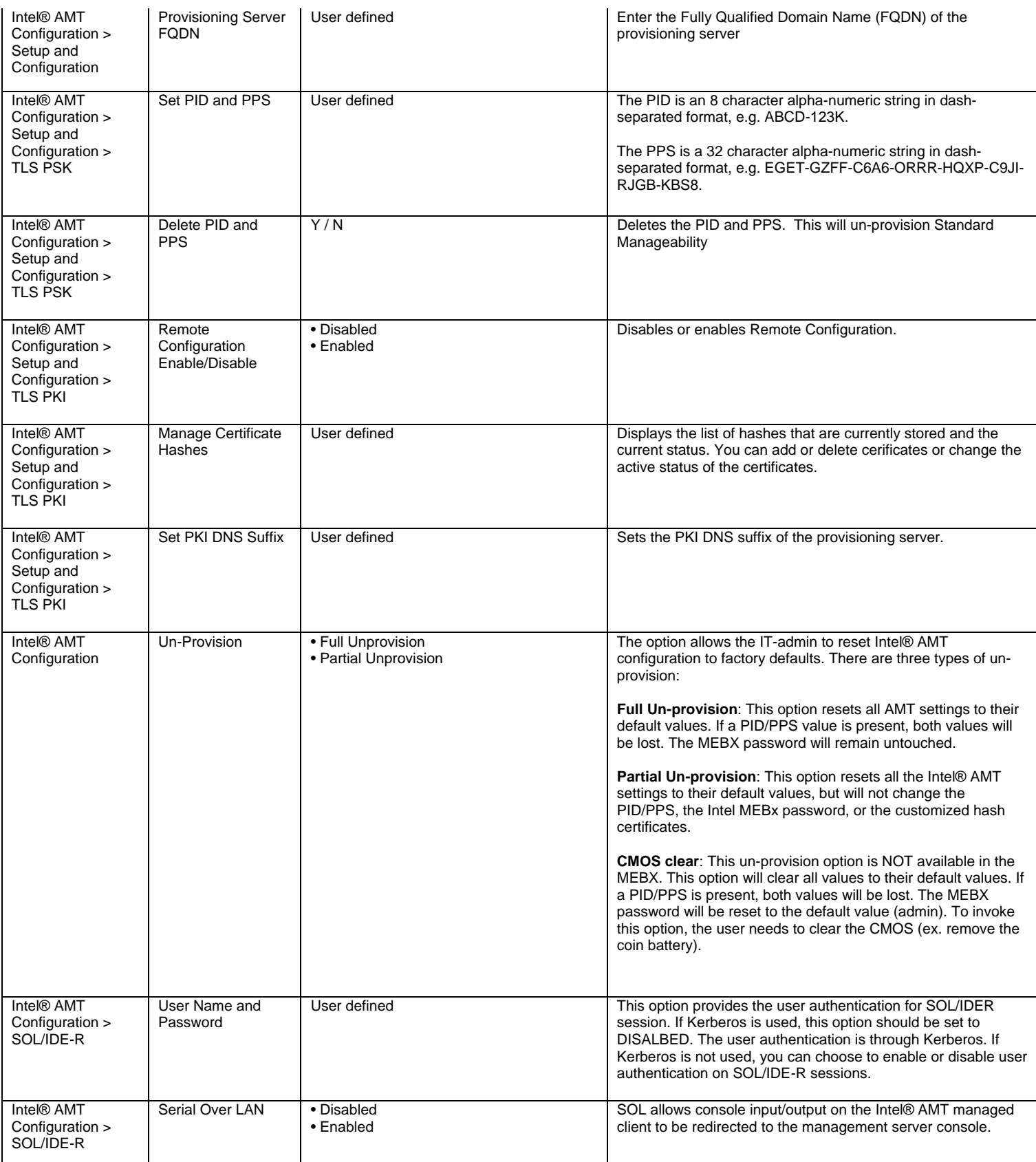

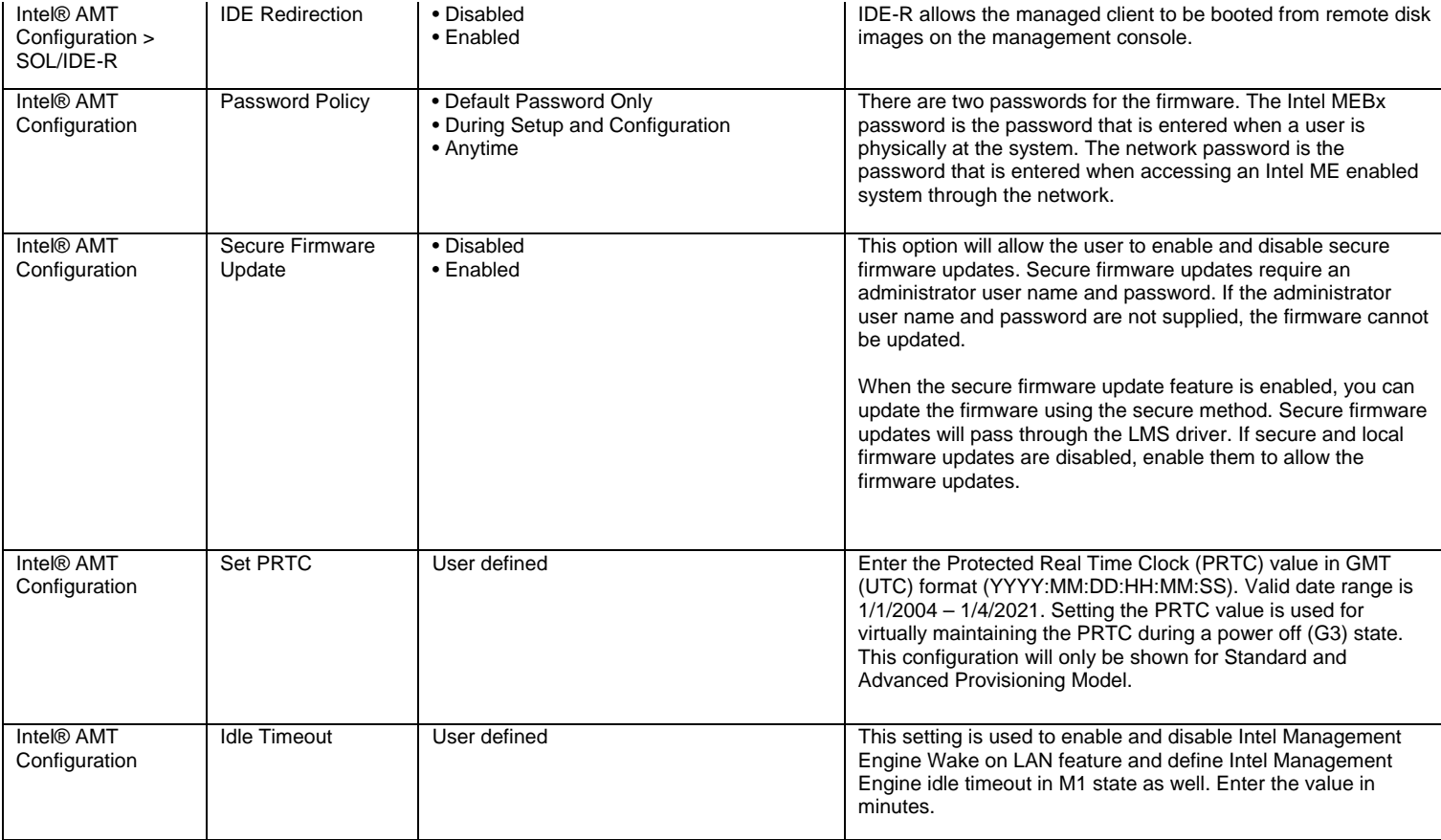

## **Intel® Standard Manageability Configuration**

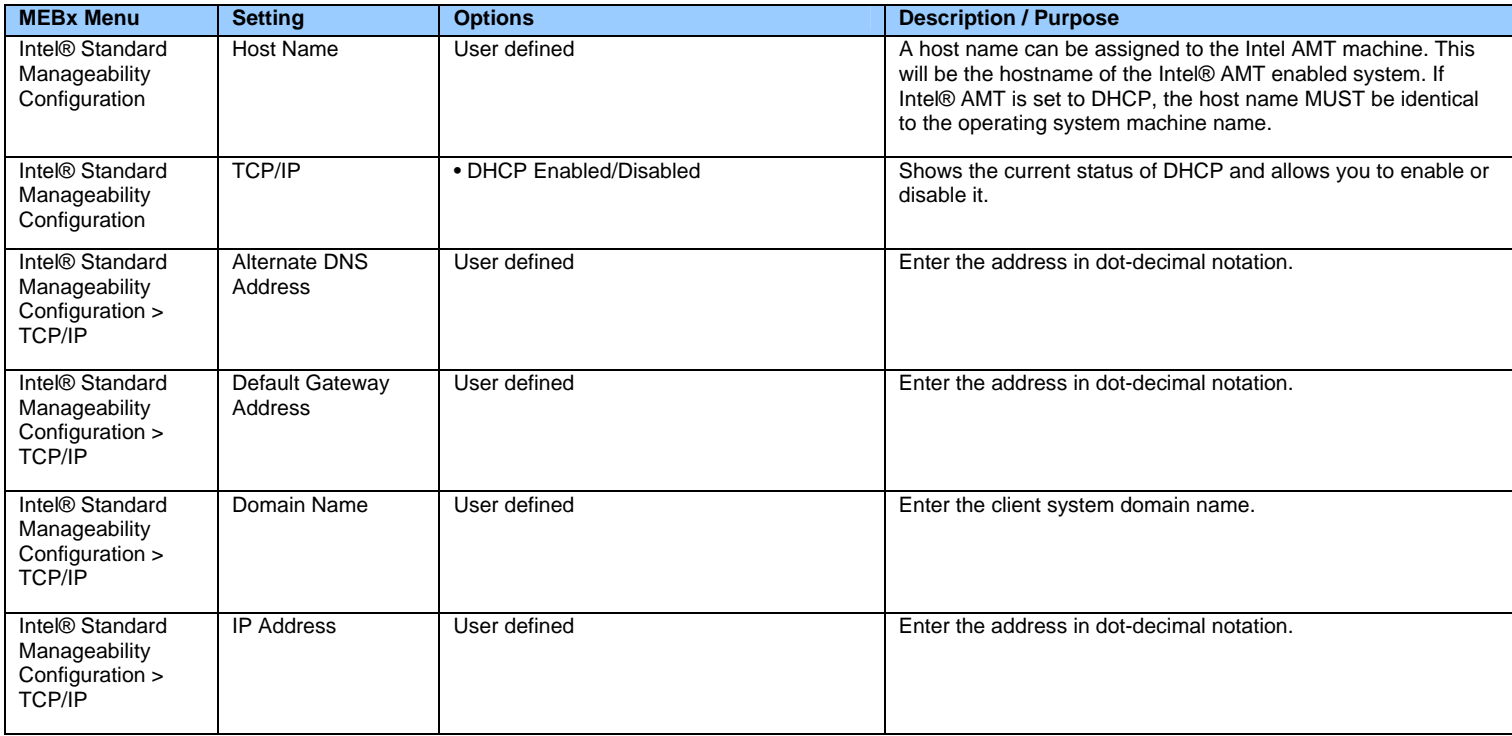

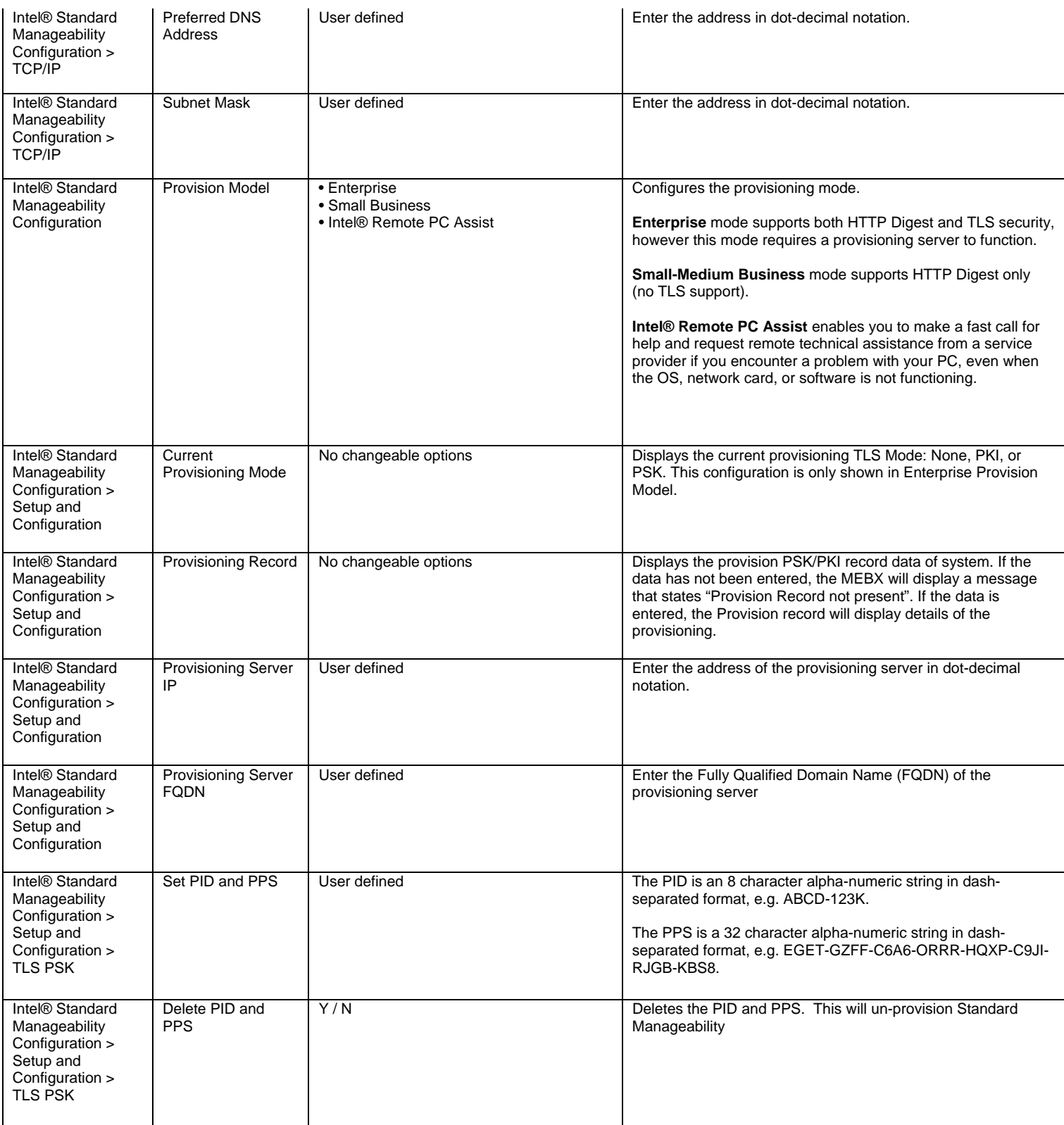

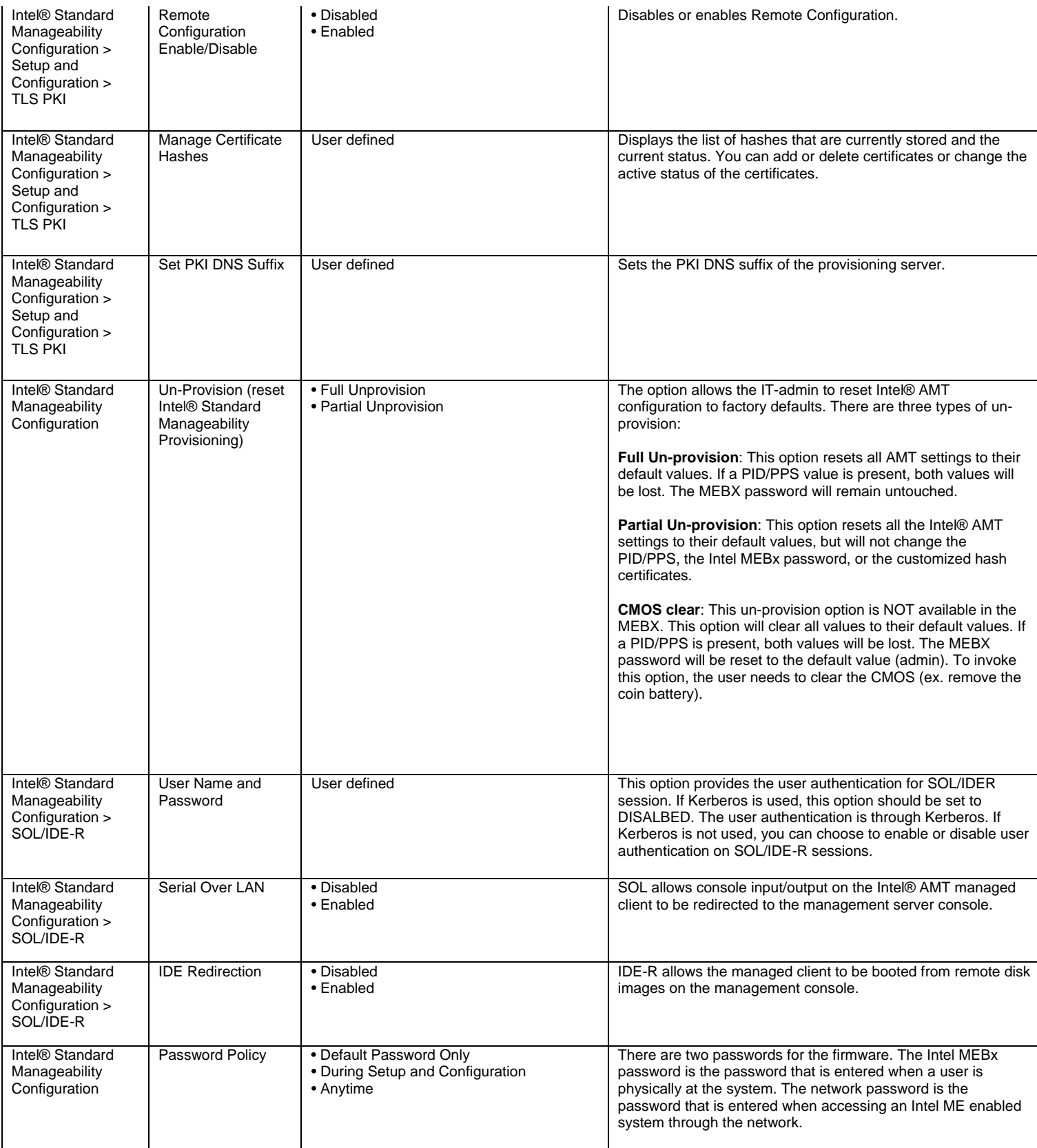

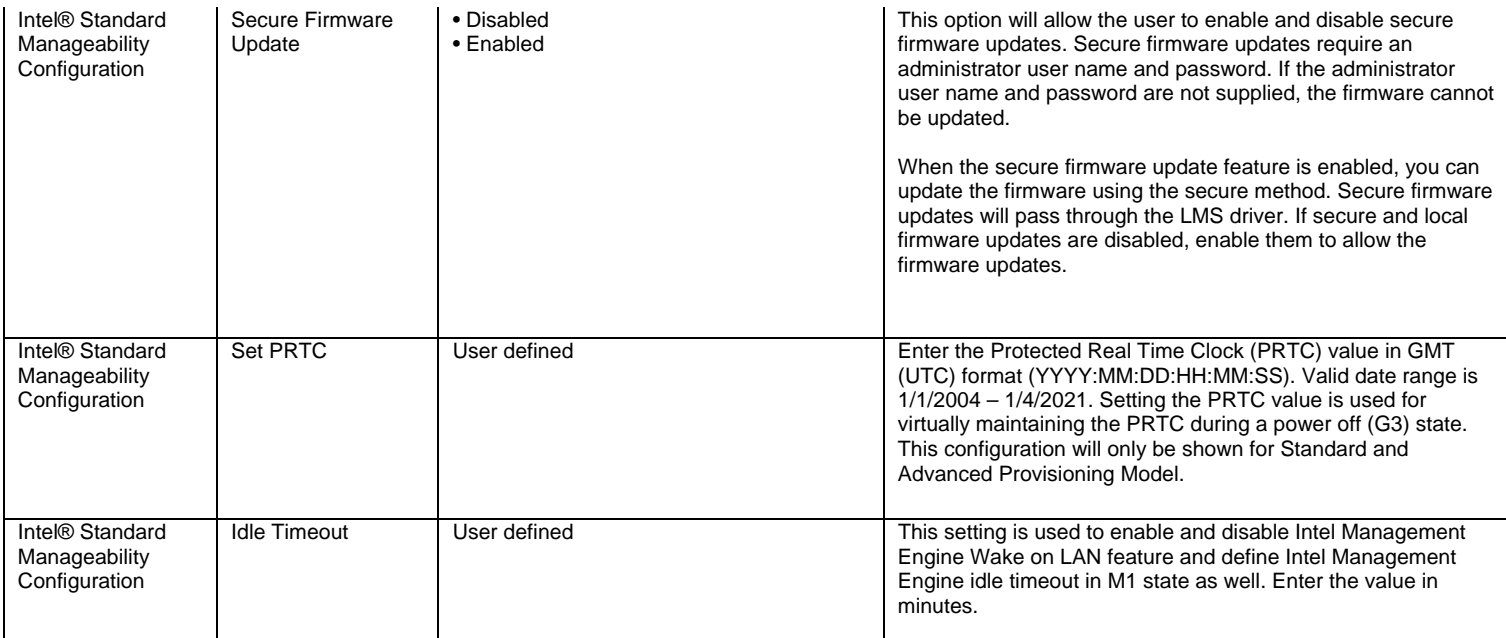

## **Intel® Remote Wake Technology Configuration**

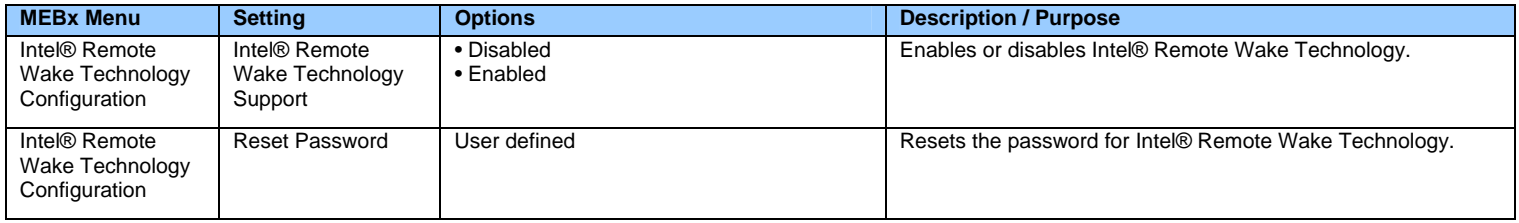